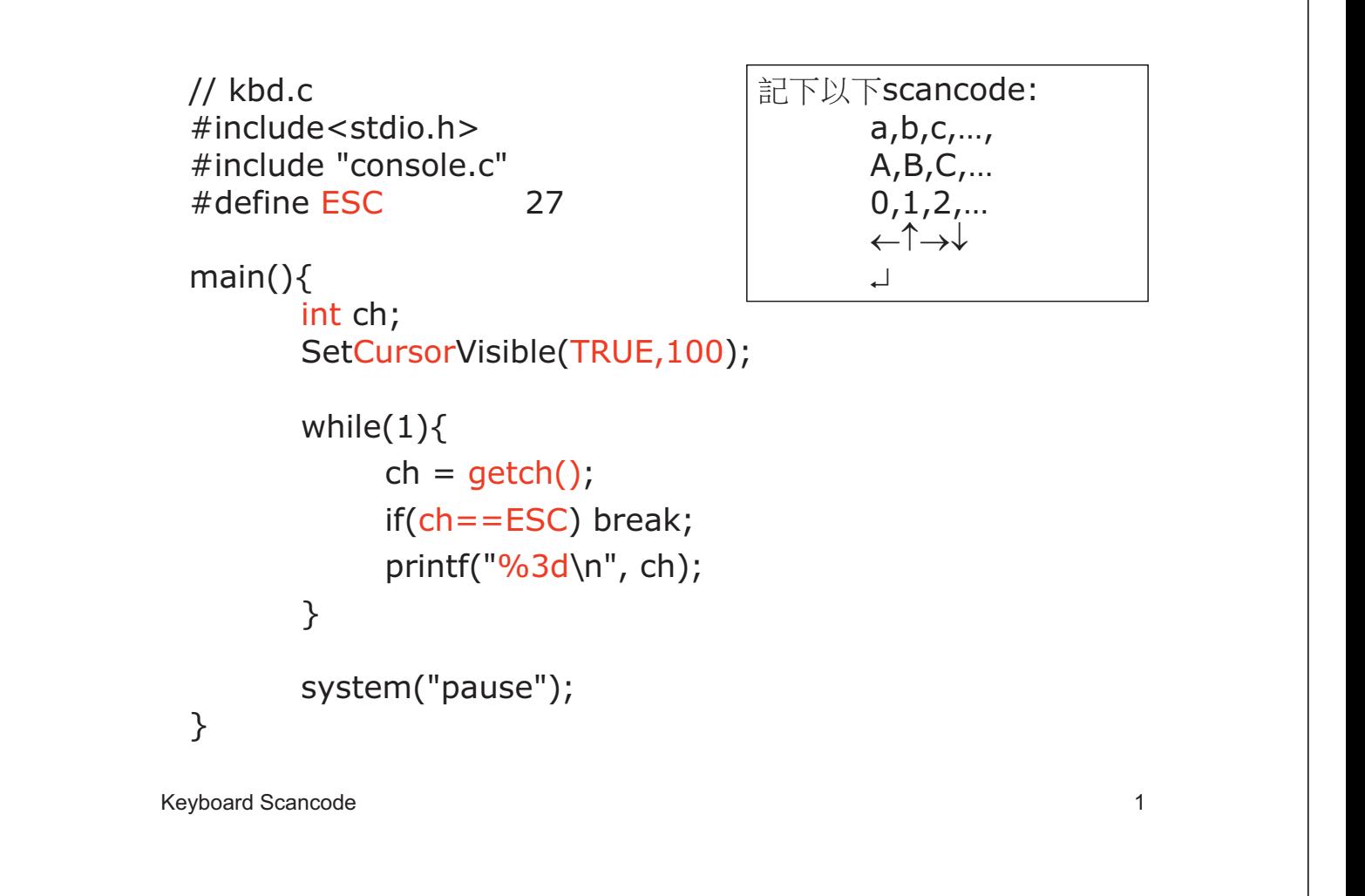

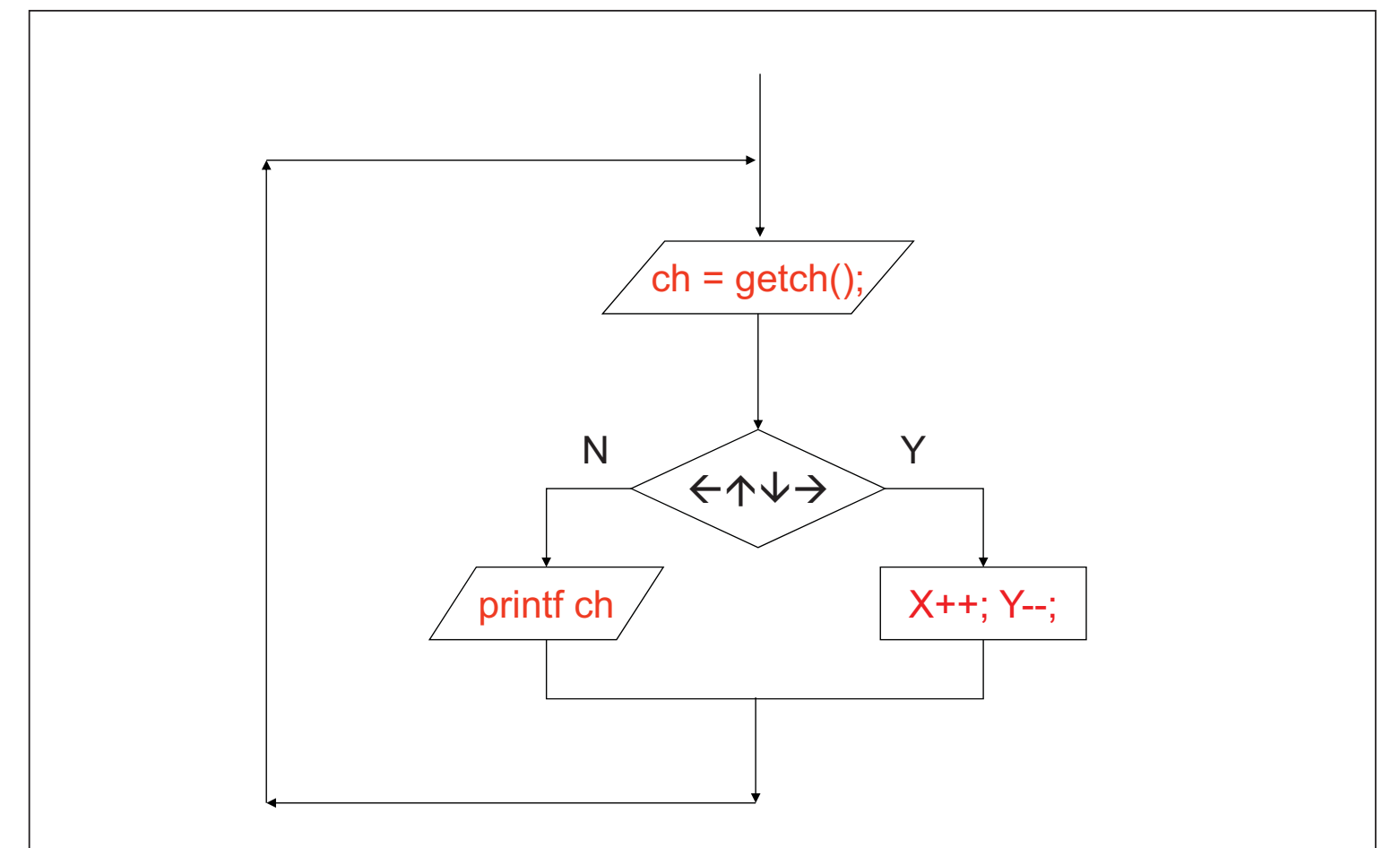

Keyboard Scancode 2

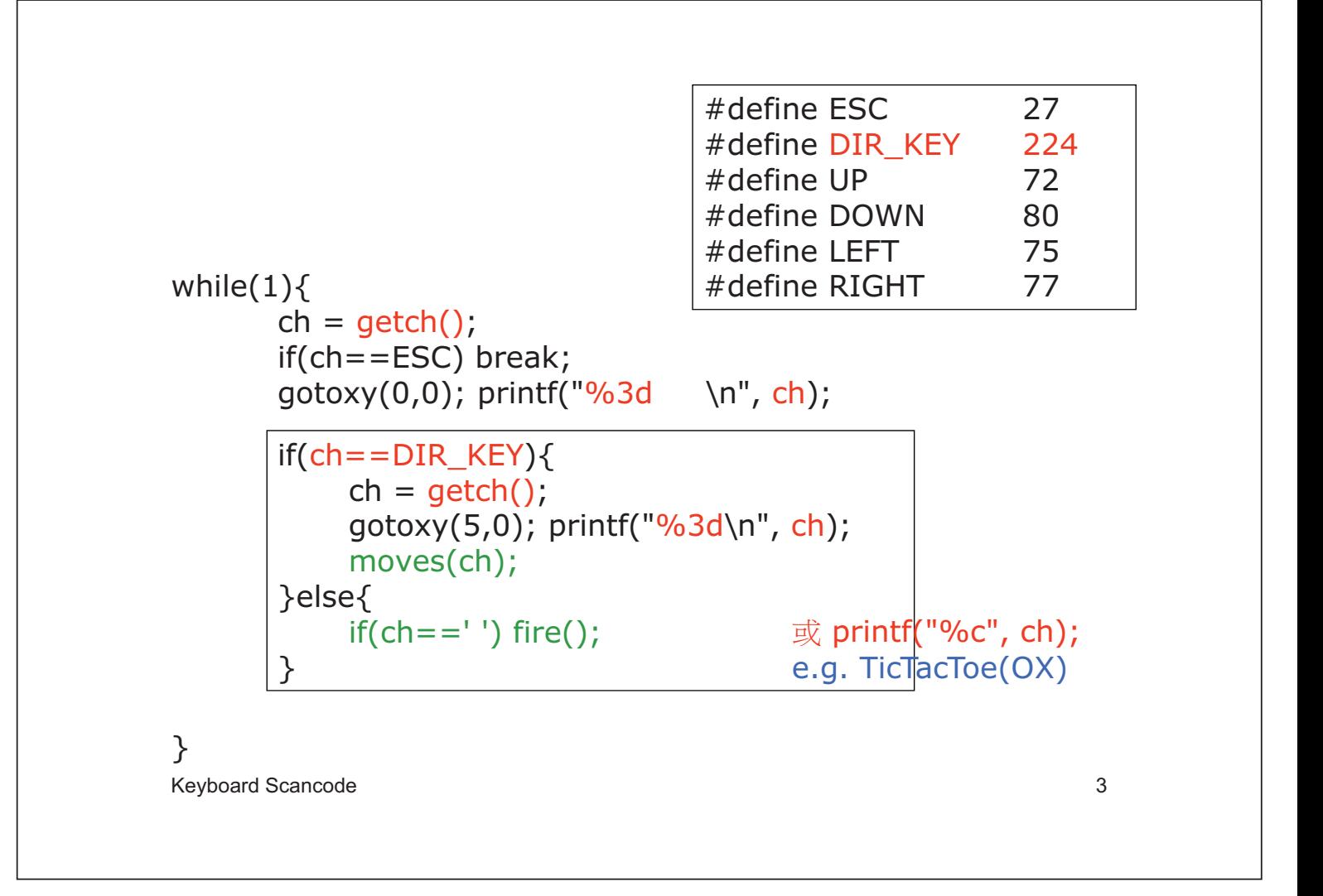

```
int X=0, Y=0;
void moves (int ch){
}
    switch (ch){
           case UP:
           case DOWN:
           case LEFT:
           case RIGHT:
     }
                 Y--; break;
if(Y>00)
                           Y++; break;
                 X--; break;
if(X>00)
                 if(X < 79) X++; break;
                 if(Y<24)
    gotoxy(X,Y);
```
Keyboard Scancode 4 and 2008 1 and 2008 1 and 2008 1 and 2008 1 and 2008 1 and 2008 1 and 2008 1 and 2008 1 and 2008 1 and 2008 1 and 2008 1 and 2008 1 and 2008 1 and 2008 1 and 2008 1 and 2008 1 and 2008 1 and 2008 1 and

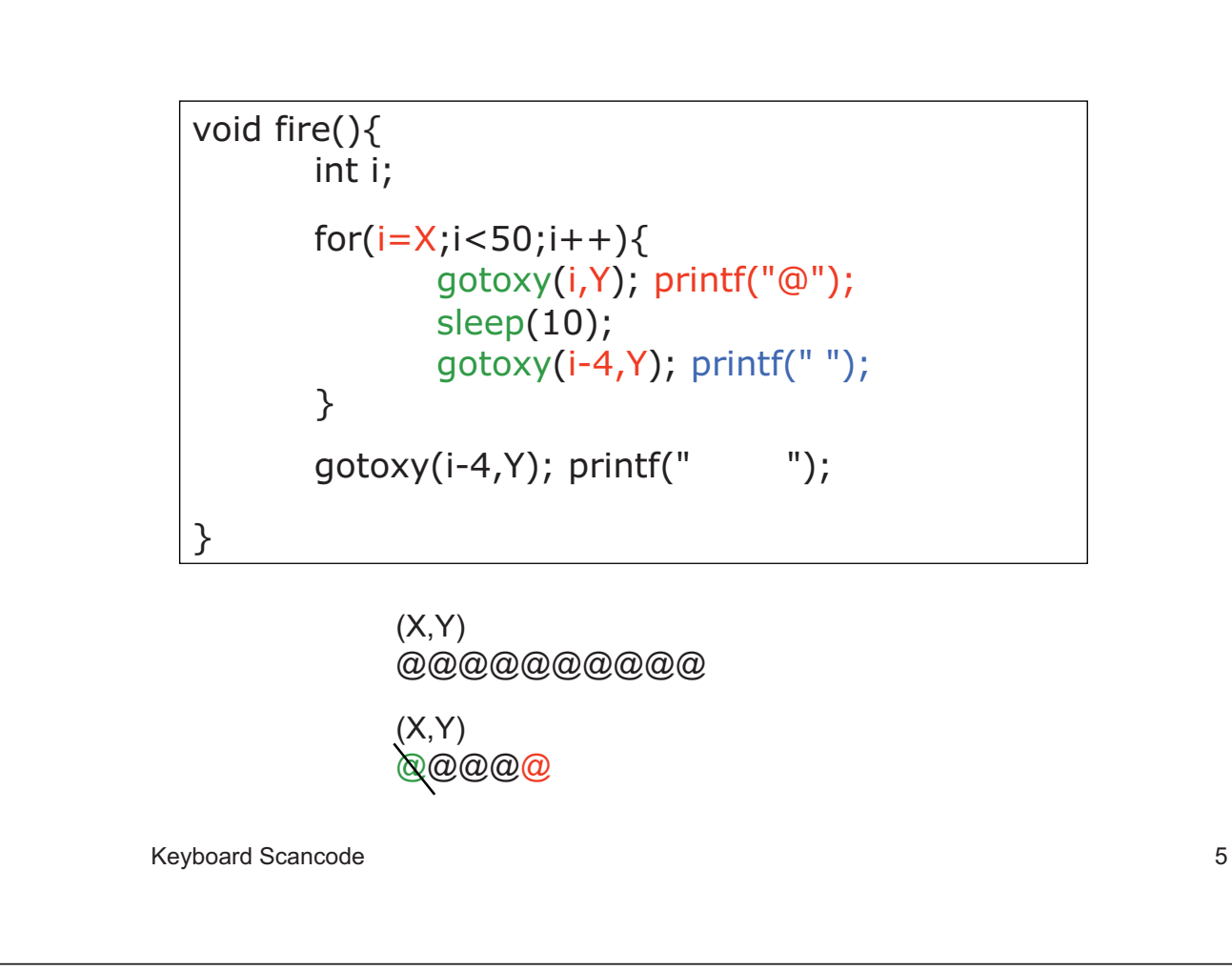

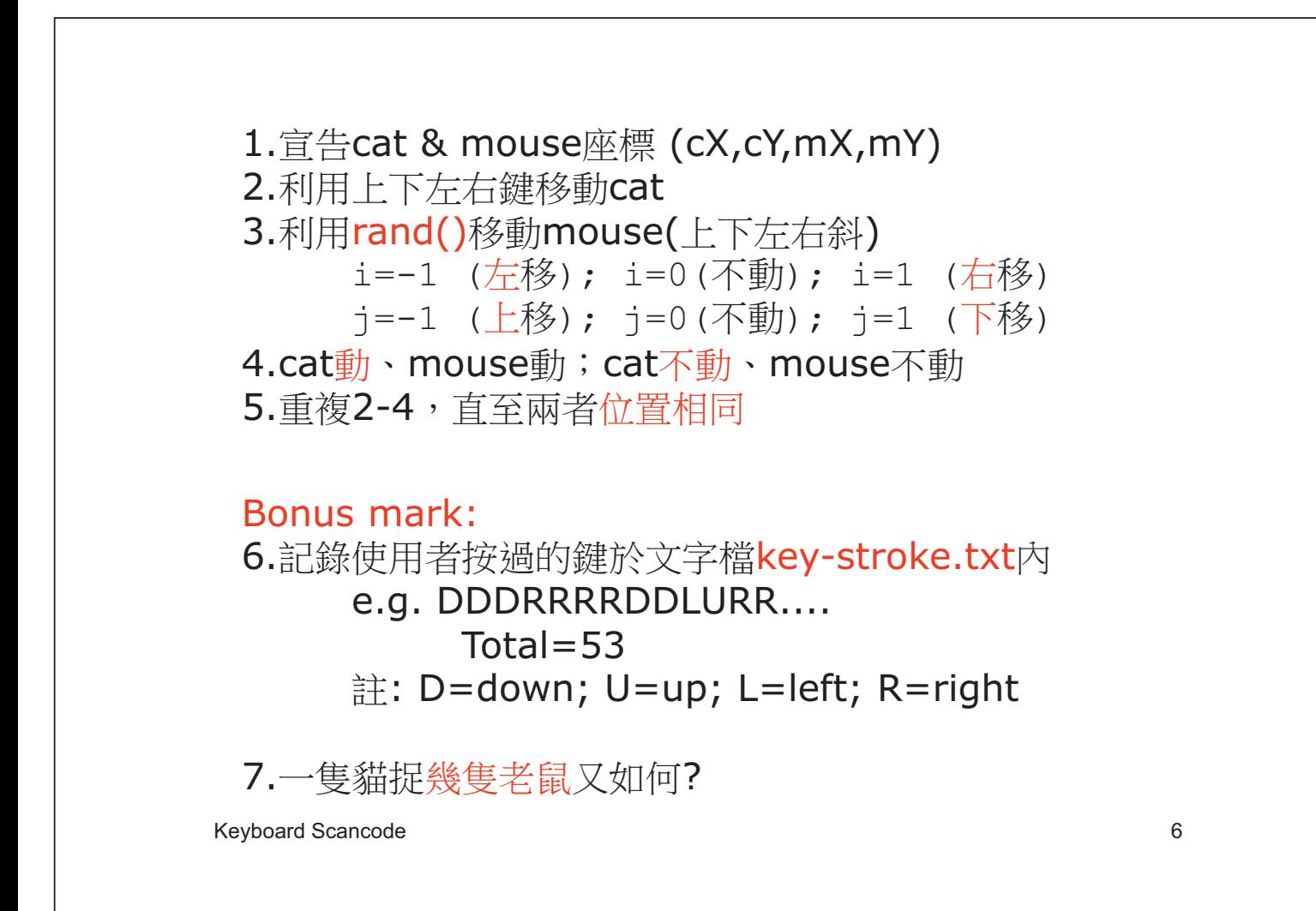

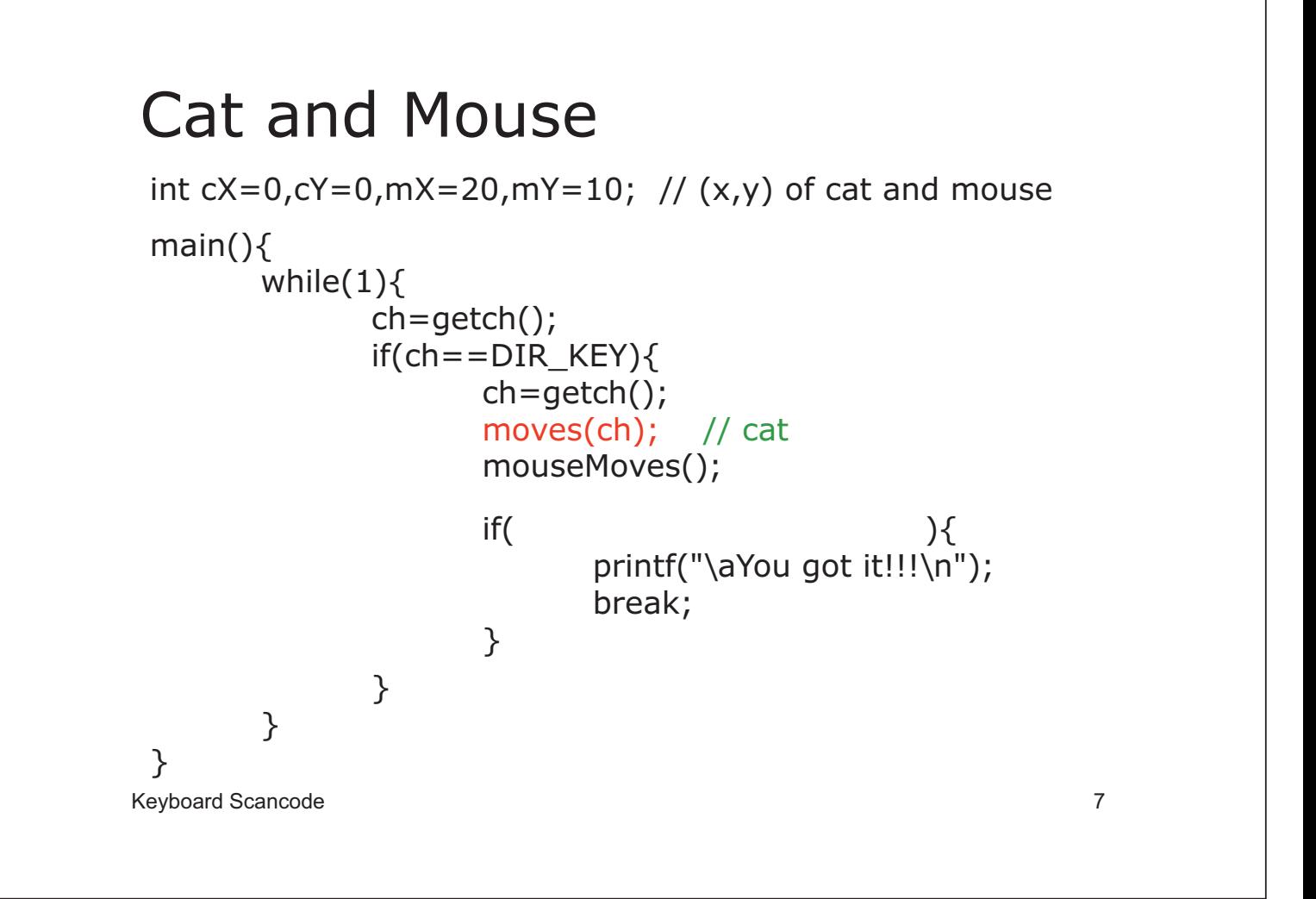

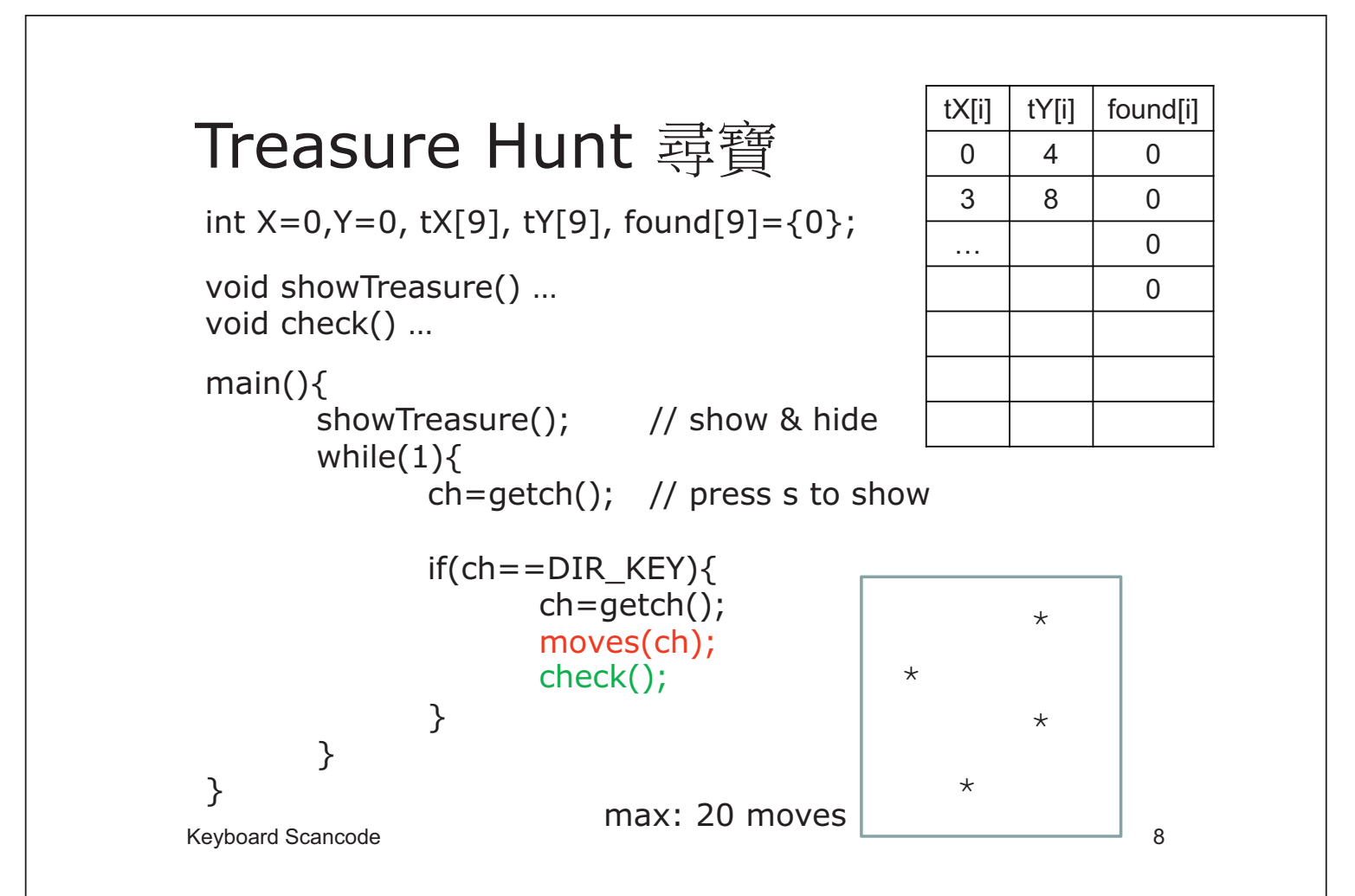